**Konfigurationshilfe zur Nutzung von VoLTE und VoWiFi**

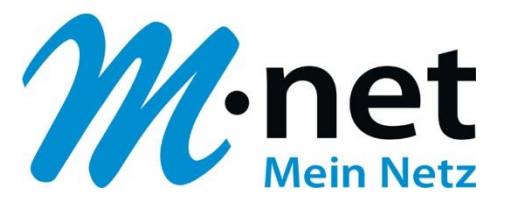

# **Voice-over-LTE und Voice-over-WiFi**

# Aktivierungsanleitung & Endgeräte

**M-net Telekommunikations GmbH**

Emmy-Noether-Str. 2 80992 München Kostenlose Infoline: 0800 / 7 08 08 10 **Konfigurationshilfe zur Nutzung von VoLTE und VoWiFi**

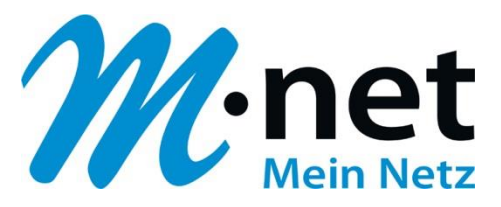

# **Inhaltsverzeichnis:**

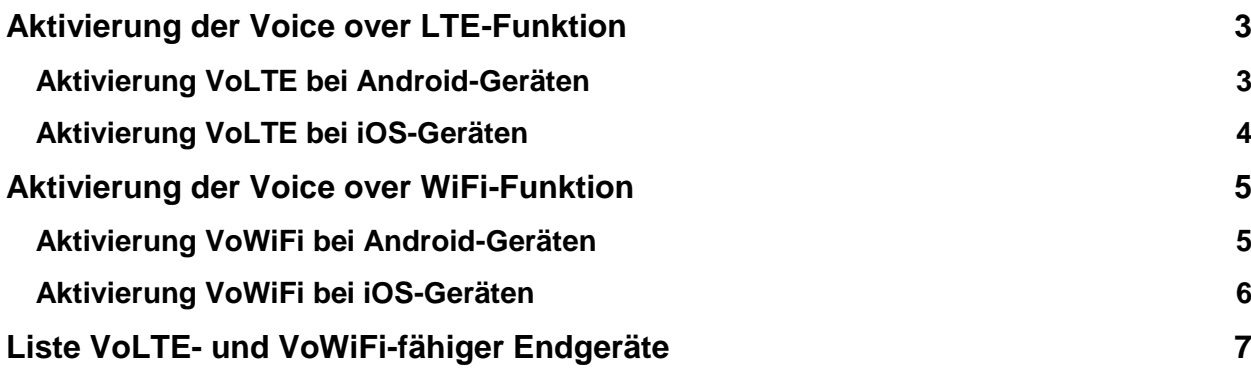

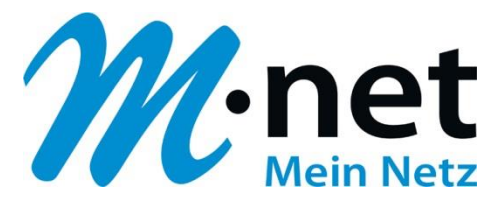

# <span id="page-2-0"></span>**Aktivierung der Voice over LTE-Funktion**

### <span id="page-2-1"></span>**Aktivierung VoLTE bei Android-Geräten**

#### Einstellungen → Verbindungen → Mobile Netzwerke → VoLTE-Anrufe ein/aus

#### *(kann herstellerabhängig variieren)*

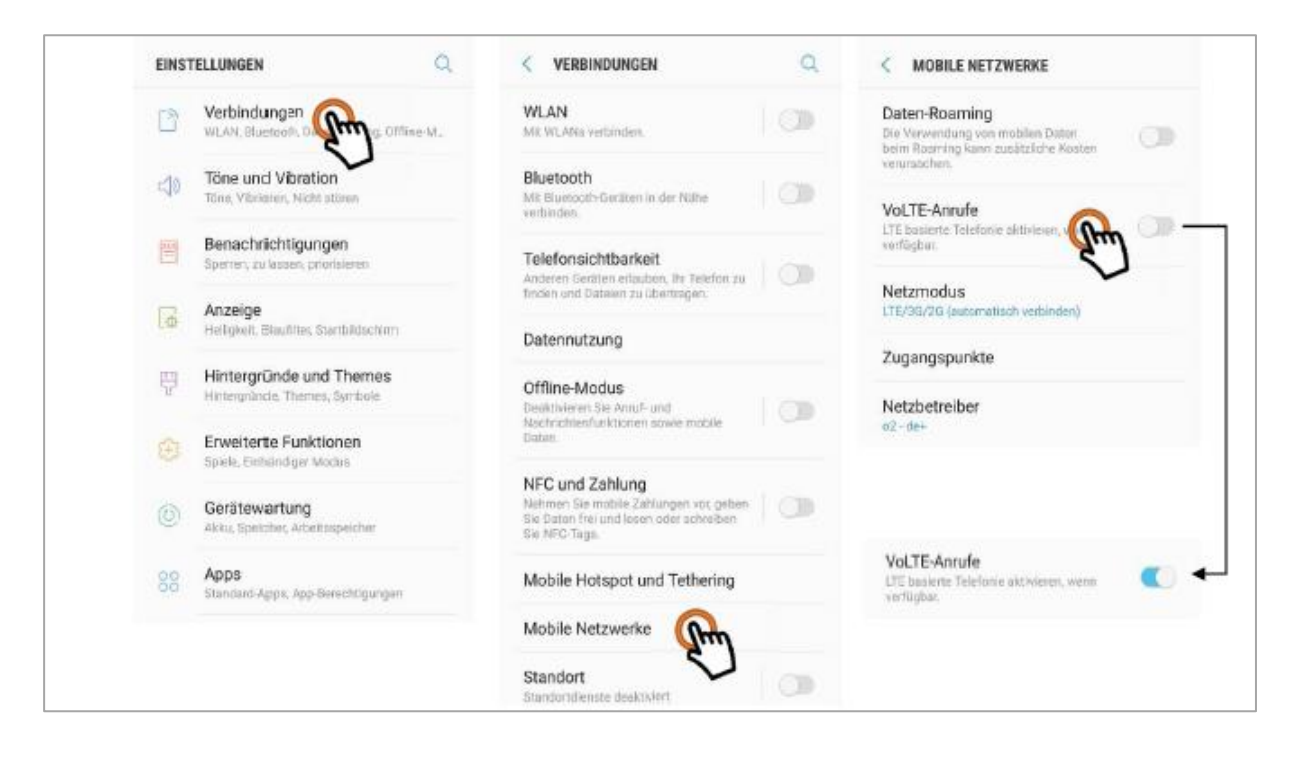

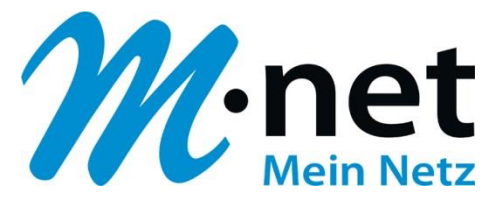

## <span id="page-3-0"></span>**Aktivierung VoLTE bei iOS-Geräten**

Einstellungen  $\rightarrow$  Mobiles Netz  $\rightarrow$  Datenoptionen  $\rightarrow$  LTE aktivieren  $\rightarrow$  Sprache & Daten an

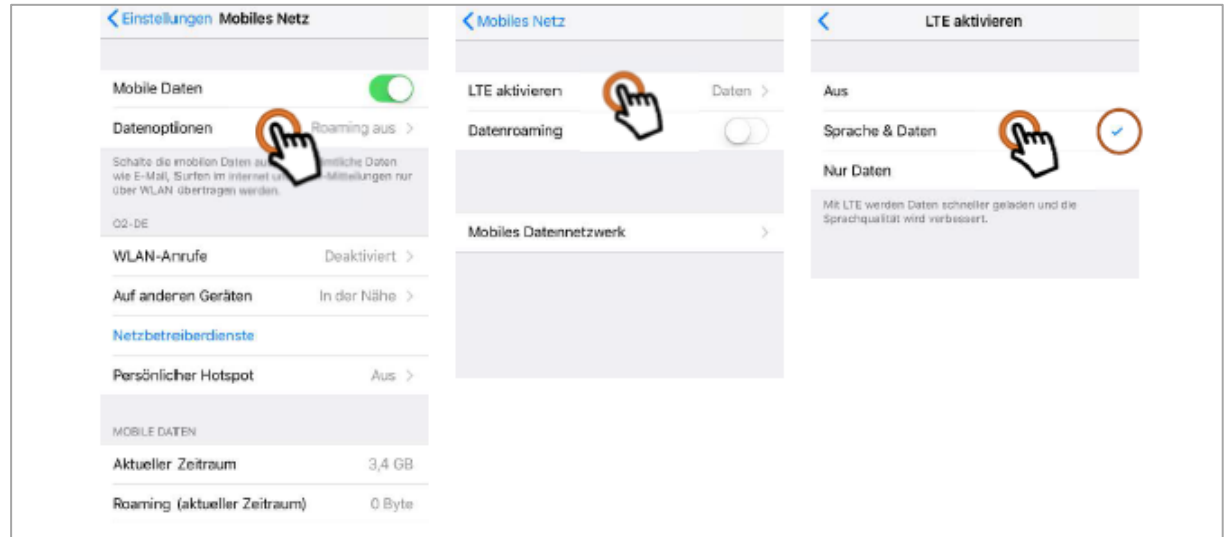

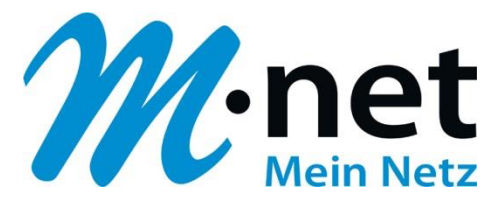

## <span id="page-4-0"></span>**Aktivierung der Voice over WiFi-Funktion**

## <span id="page-4-1"></span>**Aktivierung VoWiFi bei Android-Geräten**

Telefon-App  $\rightarrow$  Anrufeinstellungen  $\rightarrow$  Herunterscrollen & WLAN -Anrufe/WiFi-Calling aktivieren

*(kann herstellerabhängig variieren)*

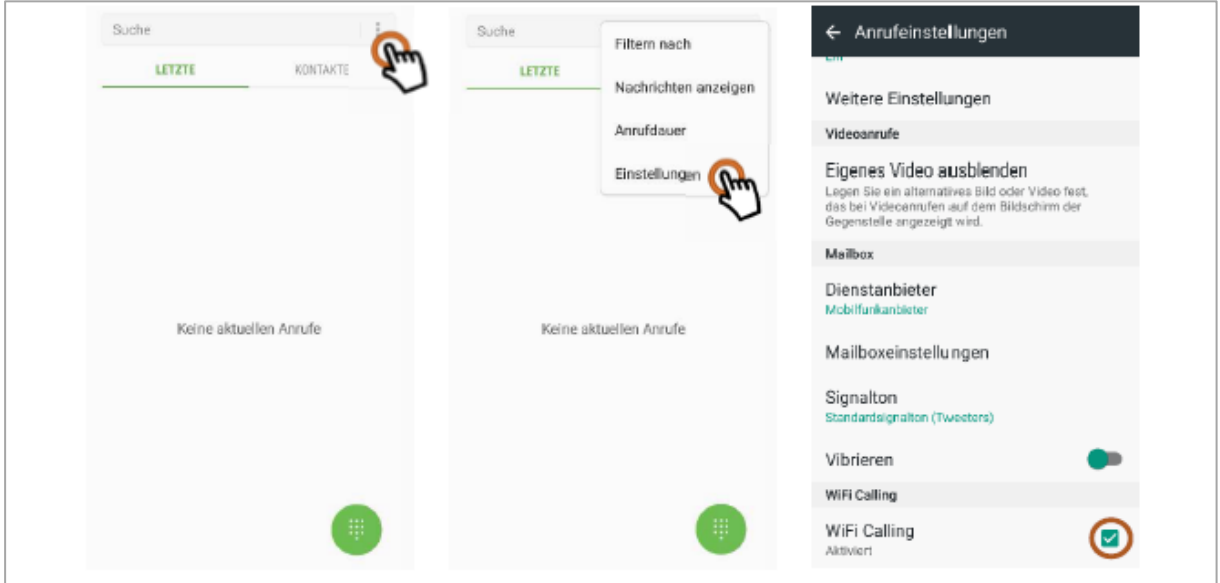

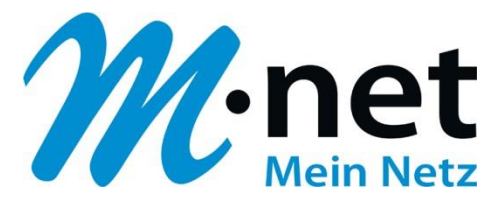

## <span id="page-5-0"></span>**Aktivierung VoWiFi bei iOS-Geräten**

Einstellungen  $\rightarrow$  Mobiles Netz  $\rightarrow$  WLAN-Anrufe  $\rightarrow$  WLAN-Anrufe auf iPhone aktivieren & bestätigen

<span id="page-5-1"></span>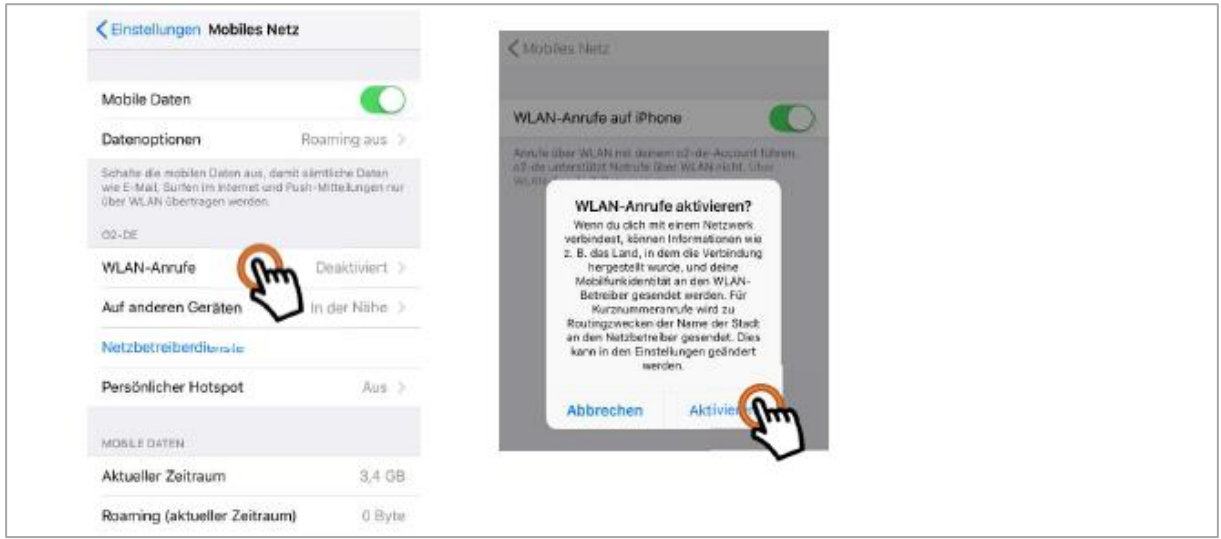

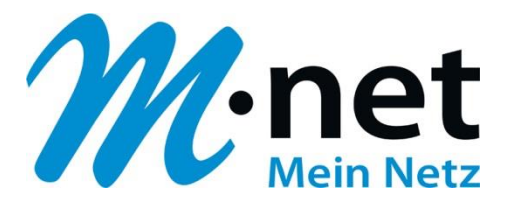

# **Liste VoLTE- und VoWiFi-fähiger Endgeräte**

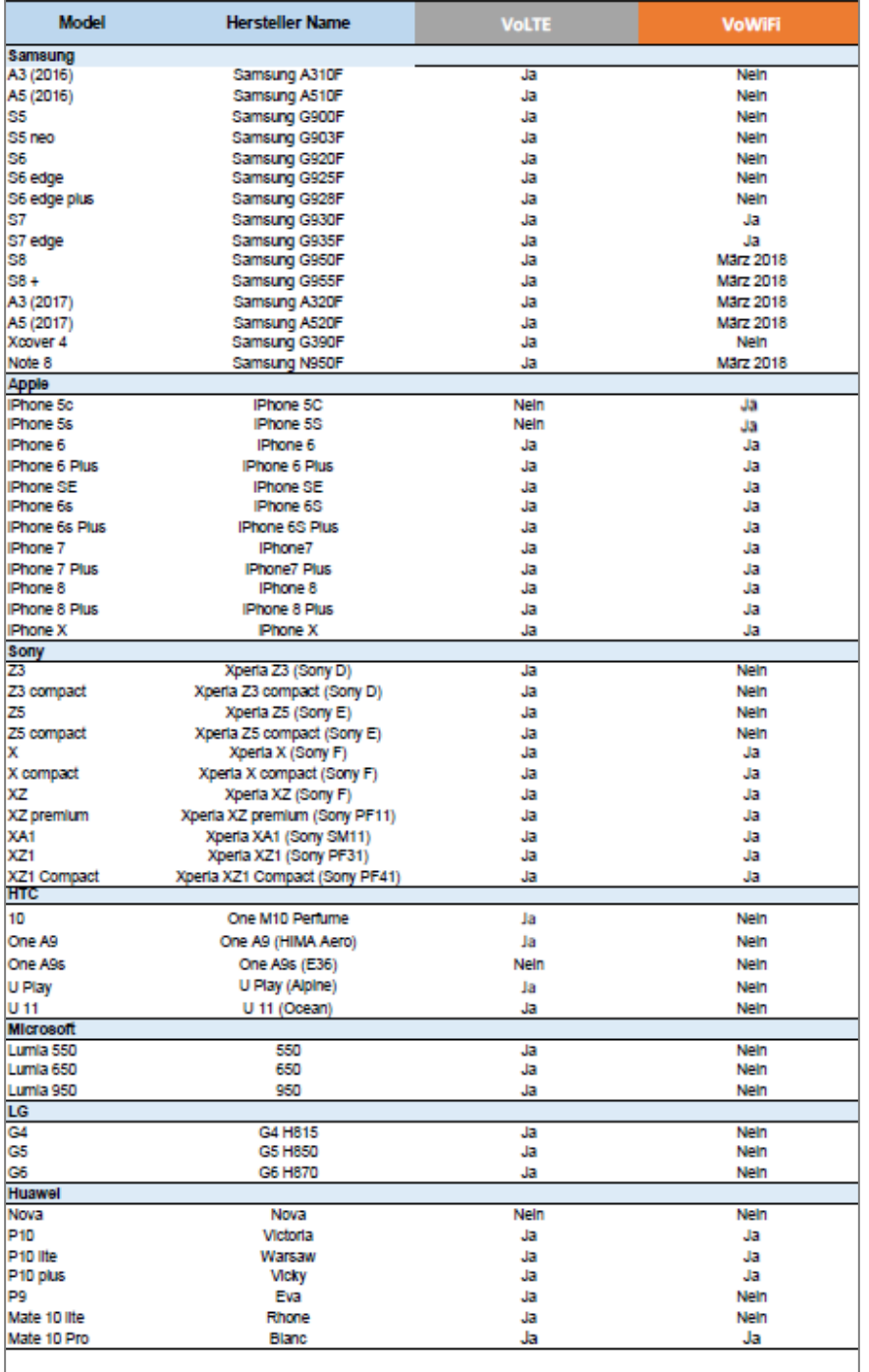

Anmerkung:<br>Die aufgeführte Liste mit den VoLTE / VoWiFi kompatiblen Geräten ist nicht verbindlich. Änderungen sind vorbehalten.

(Stand November 2017)